Affiliated To Saurashtra university And N.C.T.E.

# કમ્પ્યુટરપધ્ધતિ સેમ-1

પ્રશ્ન બેન્ક

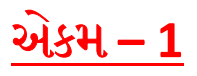

- 1) કટમ્પ્યુર શિક્ષણની સંકલપના દર્શાવતો ચાટે તૈયાર કરવો.
- 2) કમ્પ્યૂટરના જીવન વ્યવહારમાં અને જુદા જુદા ક્ષેત્રે ઉપયોગ પર પ્રોજેકટ તૈયાર કરે છે.
- 3) ં કમ્પ્યૂટર લાભ અને ગેર લાભ પર ડિબેટ ગોઠવવી.
- 4) કમ્પ્યૂટર વૈજ્ઞાનિકોનો પાત્ર અભિનય કરવો.
- 5) વૈજ્ઞાનિકોના ફ્લેશ કાર્ડ તૈયાર કરવા.
- 6) કમ્પ્યૂટર શિક્ષકની લાયકાત દર્શાવતો ચાટે તૈયાર કરવો.
- 7) કમ્પ્યૂટર શિક્ષકના કૌશલ્યોની ચિત્રાત્મક રજૂઆત કરવી.
- 8) વૈજ્ઞાનિકોના પ્રદાનની ડોક્યુમેન્ટરી બનાવવી.
- 9) "કમ્પ્યુટરની વિકાસયાત્રા વિષય અતર્ગત પ્રોજેકટ તૈયાર કરો.
- 10) કમ્પ્યુટર ક્ષેત્ર પદાન આપનારા વર્તમાન વૈજ્ઞાનિકોનાં જીવન-કવન પર આધારિત પોજેકટ તૈયાર કરો.
- 11) તમારા થનમાં કમ્પ્યુટરની ખાસ જરૂર હોય તેવી બાબતો નોંધો.
- 12) કમ્પ્યુટર શિક્ષક તરીકેનાં કયા ગુણો અને લાયકાતની આવશ્યક્તાઓ છે તે લખો.
- 13) કમ્પ્યુટર સાથે જોડાયેલા વિવિધ ભાગો અને તેના ઉપયોગો વિશે નોંધ તૈયાર કરો.
- 14) કમ્પ્યુટરના પિતા કોને કહેવાય છે?
- 15) રે જોસન દ્વારા શેની શોધ કરાઇ હતી?
- 16) કમ્પ્યૂટર શિક્ષણની કોઈ એક સમસ્યા લખો.
- 17) કમ્પ્યૂટરનો હવાઈ ક્ષેત્રે શું ઉપયોગ થાય?
- 18) IC પૂરું નામ લખો.
- 19) કમ્પ્યૂટર શિક્ષણની વ્યાખ્યા લખો.
- 20) કમ્પ્યૂટરનો મેડિકલ ક્ષેત્રે ઉપગોય જણાવો.
- 21) કમ્પ્યુટર ખર્ચાળ છે. સમજાવો.
- 22) બેબેજ દ્વારા બનાવાયેલ પ્રથમ કમ્પ્યૂટર કેવું હતું?
- 23) કમ્પ્યૂટર શિક્ષકની વ્યાવસાયિક લાયકાત જણાવો. પ્રશ્ન-2 નીચેના પ્રશ્નોનાં ઉત્તર સવિસ્તર આપો.
- 24) કમ્પ્યુટર શિક્ષણનો વ્યાપ વર્ણવો.
- 25) માનવજીવન સંદભે કમ્પ્યૂટર કઈ રીતે ઉપયોગી છે. વિગતે લખો.

MAYANK OZA

Affiliated To Saurashtra university And N.C.T.E.

### એકમ – 2

- 1) માઈક્રોટીચીંગ શબ્દનો સૌ પ્રથમ પ્રયોગ કયા પ્રાધ્યાપકે અને કયા વર્ષે કર્યો ?
- 2) માઈક્રોટીચીંગના વિચારને વિકસાવવા માટે પ્રા. ડ્વાઈટ એલને શું કર્યું હતું ?
- 3) એલન ડ્વાઈટે આપેલી માઈક્રોટીચીંગની વ્યાખ્યા લખો
- 4) બ્રુસે માઈક્રોટીચીંગની આપેલી વ્યાખ્યા લખો.
- 5) પાસી અને શાહે માઈક્રોટીચીંગની આપેલી વ્યાખ્યા આપેલી વ્યાખ્યા લખો.
- 6) માઈક્રોટીચીંગ નિરીક્ષણને કેવું બનાવે છે ?
- 7) માઈક્રોટીચીંગ પ્રયુક્તિને સફળ બનાવવામાં શિક્ષણની કોલેજો અને અધ્યાપન મંદિરોને નડતી ચાર વહીવટી મુશ્કેલીઓ જણાવો
- 8) માઈક્રોટીચીંગ પ્રયુક્તિને સફળ બનાવવા કઈ સાધન-સામગ્રીની જરૂર પડે છે ?
- 9) માઈક્રોટીચીંગ પ્રયુક્તિમાં વિદ્યાર્થીઓની સંખ્યા મર્યાદા અને સમયની . મર્યાદા કેટલી રાખવામાં આવે છે ?
- 10) માઈક્રોટીચીંગની કોઈપણ બે વ્યાખ્યાઓ આપો.
- 11) માઈક્રોટીચીંગ પ્રયુક્તિની સંકલ્પનામાં જણાઈ આવતાચાર મહત્ત્વના લક્ષણો નોંધો.
- 12) માઈક્રોટીચીંગ પ્રયુક્તિના મહત્ત્વના ચાર લાભો દર્શાવો.
- 13) માઈક્રોટીચીંગ પ્રયુક્તિની ચાર મર્યાદાઓ નોંધો.
- 14) સામાન્ય હેતુ અને વિશિષ્ટ હેતુ વચ્ચેનો તફાવત દર્શાવતા બે મુદ્દા નોંધો.
- 15) કમ્પ્યુટર શિક્ષણના ચાર સામાન્ય હેતુઓ નોંધો.
- 16) વિધાર્થીઓએ પ્રાપ્ત કરેલા કમ્પ્યુટર જ્ઞાનના ઉપયોજનનો હેતુ ક્યારે સિદ્ધ થયો કહેવાય ?
- 17) કમ્પ્યુટર શિક્ષણના નીચેના જ્ઞાન પ્રાપ્તિના સામાન્ય હેતુના બે વિશિષ્ટ હેતુઓ નોંધો :
- 18) સામાન્ય હેતુ : વિદ્યાર્થીઓ કમ્પ્યુટર ને લગતી માહિતીનું | બાબતોનું જ્ઞાન પ્રાપ્ત કરે.
- 19) કમ્પ્યુટર શિક્ષણના નીચેના સામાન્ય હેતુના બે વિશિષ્ટ હેતુઓ નોંધો.
- 20) સામાન્ય હેતુ : વિધાર્થીઓ પ્રાપ્ત કરેલા કમ્પ્યુટરના જ્ઞાનની સમજ કેળવે વિકસાવે. વિદ્યાર્થીઓ, પ્રાપ્ત કરેલા કમ્પ્યુટરના જ્ઞાનનો નવી પરિસ્થિતિમાં ઉપયોગ કરે′સમજાવો
- 21) કમ્પ્યુટરના આ સામાન્ય હેતુના બે વિશિષ્ટ હેતુઓનોંધો.
- 22) વિદ્યાર્થીઓમાં કમ્પ્યુટર શિક્ષણ દ્વારા વિકસાવી શકાય એવા ચાર અગત્યના કૌશલ્યો નોંધો.
- 23) કમ્પ્યુટર શિક્ષણ દ્વારા વિદ્યાર્થીઓમાં કેળવી શકાય તેવા રસ-રુચિ, ટેવ અને વલણ ઘડતરને લગતા ચાર વિશિષ્ટ હેતઓ દર્શાવો લખો.
- 24) કમ્પ્યુટર શિક્ષણ દ્વારા વિદ્યાર્થીઓમાં વિકસાવી શકાય તેવી ચાર માનસિક શક્તિઓ દર્શાવો / નોંધો.
- 25) સામાન્ય હેતુ અને વિશિષ્ટ હેતુ વચ્ચેનો તફાવત કમ્પ્યુટર શિક્ષણના વિષયના ઉદાહરણ દ્વારા સ્પષ્ટ કરો.
- 26) કમ્પ્યુટર શિક્ષણના બે સામાન્ય હેતુઓ નોંધી તે દરેકનું કમ્પ્યુટર શિક્ષણની દૃષ્ટિએ
- 27) કમ્પ્યુટર વિષયમાં કોઈ એક વિષયાંગ ને ધ્યાનમાં લઈ કા.પા. કાર્યનો માઈક્રોપાઠ આયોજન તૈયાર કરો.
- 28) કમ્પ્યુટર વિષયમાં કોઈ એક વિષયાંગના જ્ઞાન, સમજ, ઉપયોજન અને કૌશલ્યના ત્રણ ત્રણ વિશિષ્ટ હેતુઓ રચો.

MAYANK OZA

Affiliated To Saurashtra university And N.C.T.E.

- 29) પ્રશ્નપ્રવાહિતા કૌશલ્ય કોને કહેવાય? પ્રશ્નપ્રવાહિતા કૌશલ્યના ઘટકો સમજાવો.
- 30) સુક્ષ્મ અધ્યાપન એટલે શું? તેના સોપાનો વિગતે સમજાવો.

#### એકમ – <u>૩</u>

- 1) સેતુપાઠની સંકલ્પના જણાવો
- 2) સેતુપાઠની અગત્યતા સ્પષ્ટ કરો
- 3) કમ્પ્યુટર શિક્ષણમાં ઉપયોગી સાધન સામગ્રીનો પરિચય અને અગત્યતા જણાવી અને ઉપયોગ કરતાં જણાવો.
- 4) કમ્પ્યુટર શિક્ષણમાં વિડીઓના ઉપયોગનો પરિચય અને અગત્યતા જણાવો
- 5) ચાર્ટનો અર્થ આપી શૈક્ષણિક સાધન તરીકે તેના ફાયદા જણાવો ?
- 6) માઈક્રોપાઠ અને સેતુપાઠ વચ્ચેના તફાવત જાણવો ?
- 7) શḐદકોશ એટલેશું ?
- 8) કમ્પ્યુટર શિક્ષણમાં ઉપયોગી કોઇ પણ બે સામયિકોના નામ જણાવો ?
- 9) શૈક્ષણિક ઉપકરણોના વિવિધ પ્રકારો ક્યાં-ક્યાં છે?
- 10) કમ્પ્યુટર શિક્ષણમાં સેતુપાઠની સંકલ્પના સ્પષ્ટ કરી અગત્યતા જણાવો ?
- 11) કમ્પ્યુટર અધ્યાપનનો કોઈ એક મુદ્દો પસંદ કરી સેતુપાઠનું આયોજન કરો ?
- 12) શૈક્ષણિક ઉપકરણોનાં વિવિધ પ્રકારો ક્યાં છે ?
- 13) શૈક્ષણિક ઉપકરણોમાં નૂતન આવિભાવ પામતા ઉપકરણો ક્યાં છે ?
- 14) સંપુટ એટલેછે?
- 15) વિડીયો દ્વારા શિક્ષણની બે મર્યાદા જણાવો ?
- 16) કમ્પ્યુટર શિક્ષણમાં ઉપયોગી વેબસાઈટો પરિચય જણાવો ?
- 17) કમ્પ્યુટર શિક્ષણમાં ઉપયોગી સામાયિકો પરિચય જણાવો ?
- 18) કમ્પ્યુટર ડિકશનરીનો પરિચય મેળવશે અને ઉપયોગ જણાવો ?
- 19) કમ્પ્યુટર શિક્ષણમાં નમૂનાના ઉપયોગની અગત્યતા જણાવો

### <u>એકમ – ૪</u>

- 1) વહિવટી પ્રત્યાયનમાં ઉપયોગી બે પત્રકોનાં નામ જણાવો
- 2) માર્કશીટ બનાવવા માટે કયા સોફ્ટવેરનો ઉપયોગ કરશો?

MAYANK OZA

Affiliated To Saurashtra university And N.C.T.E.

- 3) વેલકમ ફંકશનનો અહેવાલ કમ્પ્યુટર દ્વારા તૈયાર કરવા શેનો ઉપયોગ કરશો?
- 4) શિક્ષણમાં કમ્પ્યુટરનાં બે ઉપયોગ જણાવો.
- 5) શાલેય વહીવટમાં અને શિક્ષણામાં કમ્પ્યુટરનો અર્થ જણાવો
- 6) શાલેય વહીવટમાં અને શિક્ષણામાં કમ્પ્યુટરનો ઉપયોગો જણાવો
- 7) શાળા કક્ષાએ નીચેના મુદ્દાઓને અનુલક્ષીને કમ્પ્યુટરનો ઉપયોગો જણાવો ( પગાર બીલ, રજા રીપોર્ટ, વહીવટી પ્રત્યાયન, હાજરી પત્રક)
- 8) કમ્પ્યુટરના માધ્યમનો ઉપયોગ કરી બે સોફટવેરના ઉપયોગની માર્ગદર્શિકા તૈયાર કરવી.
- 9) શાળા કક્ષાએ મુલ્યાંક અનુલક્ષીને કમ્પ્યુટરનો ઉપયોગો જણાવો
- 10) શાળા કક્ષાએ પ્રવૃતિના અહેવાલ અનુલક્ષીને કમ્પ્યુટરનો ઉપયોગો જણાવો
- 11) કમ્પ્યુટરના માધ્યમનો ઉપયોગ કરી માઈક્રોકૌશલ્ય તૈયાર કરો
- 12) કમ્પ્યુટરના માધ્યમનો ઉપયોગ કરી સેતુપાઠ તૈયાર કરો
- 13) શૈ᷵િણક સોḏટવેર ના નામ જણાવો
- 14) પગાર બિલ બનાવવામાં કોમ્પ્યુટરનો ઉપયોગ જણાવો
- 15) શાળાકીય વહીવટમાં કોમ્પ્યુટર ની ઉપયોગીતા જણાવો